# **EKONOMISK PLAN**

BOSTADSRÄTTSFÖRENINGEN SVETSEN 769636-7163

# INNEHÅLLSFÖRTECKNING

| 1  | . Al               | mänt3                                                                       |
|----|--------------------|-----------------------------------------------------------------------------|
| 2  | Be                 | skrivning av fastigheten3                                                   |
| 3  | By                 | ggnadsbeskrivning och teknisk status4                                       |
|    | 3.1                | Byggnadsbeskrivning                                                         |
|    | 3.2                | Teknisk status                                                              |
|    | 3.3                | Generell beskrivning av lägenheter                                          |
| 4  | Та                 | xeringsvärde                                                                |
| 5  |                    | reningens anskaffningskostnad6                                              |
| 6  | Fin                | ansiering                                                                   |
| 7  | Fö                 | reningens kostnader                                                         |
|    | 7.1                | Drift- och underhållskostnader                                              |
|    | 7.2                |                                                                             |
|    | 7.3                | Historiska driftkostnader                                                   |
|    | 7.4                | Fastighetsskatt/avgift                                                      |
| 8  |                    | Avskrivningar                                                               |
|    |                    | eningens intäkter                                                           |
| 9  |                    | ckeltal                                                                     |
| 10 |                    | onomisk prognos samt känslighetsanalys8                                     |
|    | 10.1               | Ekonomisk prognos                                                           |
|    | 10.2               | Känslighetsanalys I                                                         |
|    | <i>10.3</i><br>10. | Känslighetsanalys II                                                        |
|    | 10.                |                                                                             |
| 11 | L Läg              | enhetsredovisning                                                           |
|    | 11.1               | Lägenhetsareorna kommer från förhandlingsöverenskommelse om hyror och       |
|    | föruts             | ätts uppmätta enligt SS 21054:2020 Fel! Bokmärket är inte definierat.       |
|    | 11.2               |                                                                             |
|    | 11.3               | LOKAL                                                                       |
| 12 | Sär                | skilda förhållanden av betydelse för bedömande av föreningens verksamhet 14 |

### BILAGOR: INTYG ENLIGT 3 KAP 2 § BOSTADSRÄTTSLAGEN BESIKTNINGSPROTOKOLL

## EKONOMISK PLAN BOSTADSRÄTTSFÖRENINGEN SVETSEN

## 1 ALLMÄNT

Bostadsrättsföreningen Svetsen med org.nr. 769636-7163 har registrerats hos Bolagsverket 2018-09-12. Bostadsrättsföreningen har till ändamål att främja medlemmarnas ekonomiska intressen genom att i föreningens hus upplåta bostäder åt medlemmarna till nyttjande utan tidsbegränsning.

I enlighet med vad som stadgas i 3 kap 1 § bostadsrättslagen har styrelsen upprättat följande ekonomiska plan för föreningens verksamhet.

Beräkningen av föreningens årliga kapital- och driftkostnader etc. grundar sig på vid tiden för planens upprättande kända och bedömda förhållanden.

Nedan angiven anskaffningskostnad för föreningens fastighet är den slutliga.

Upplåtelse med bostadsrätt avses ske direkt efter att föreningen har tillträtt fastigheten, vilket beräknas ske 2020-06-30. Inflyttning har skett.

Föreningens förvärv av fastigheten sker genom att föreningen förvärvar aktierna till ett nybildat aktiebolag vars enda tillgång är fastigheten. Bostadsrättsföreningen förvärvar sedan fastigheten (transportköp) från aktiebolaget. Aktiebolaget kommer därefter att säljas för likvidering. Föreningens skattemässiga anskaffningsvärde blir lägre än det redovisade anskaffningsvärdet vilket innebär att om föreningen i framtiden avyttrar fastigheten kommer skatt att behöva erläggas på hela mellanskillnaden mellan det skattemässiga anskaffningsvärdet och försäljningspriset. Det skattemässiga värdet är 19 726 685 kr varav 10 019 903 kr avser byggnad och resten mark.

Föreningen kommer att bli betraktad som ett s.k. äkta bostadsföretag från skattemässig synpunkt. Gränsen för ett äkta bostadsföretag är 60 %.

## 2 BESKRIVNING AV FASTIGHETEN

| Registerbeteckning | Brämaregården 22:3 |
|--------------------|--------------------|
| Kommun             | Göteborg           |
| Församling         | Brämaregården      |
| Adress/belägenhet  | Myntgatan 10       |
| Tomtarea           | 449 m <sup>2</sup> |
| Ägarstatus         | Äganderätt         |

| Planförhållanden        | Detaljplan (stadsplan) fastställd 1938-12-30                                                                          |
|-------------------------|----------------------------------------------------------------------------------------------------|
| Servitut /Nyttjanderätt | Belastande- eller förmånsservitut finns ej.                                                                           |
| Gemensamhetsanläggning  | Ingen                                                                                                    |
| Samfällighet            | ingen                                                                                                    |
| Försäkring              | Fastigheten kommer att bli försäkrad till fullvärde.                                                                  |
|                         | Fastighetsförsäkringen innehåller egendomsskydd,<br>styrelseansvarsförsäkring, rättsskyddsförsäkring m.m.             |
|                         | Medlemmarna i föreningen rekommenderas att<br>komplettera sin hemförsäkring med ett så kallat<br>bostadsrättstillägg. |

# **3 BYGGNADSBESKRIVNING OCH TEKNISK STATUS**

## 3.1 Byggnadsbeskrivning

| Byggnadsår          | 1942                                                     |
|---------------------|----------------------------------------------------------|
| Byggnadstyp         | Flerbostadshus i tre våningsplan plus vind samt källare. |
| Uthyrningsbar area  | 723 m².                                                  |
| Bostadslägenheter   | 13 lägenheter om sammanlagt 693 m <sup>2</sup> .         |
| Lokaler             | 1 lagerlokal i källarplan om sammanlagt 30 m2.           |
| Gemensamma utrymmen | Tvättstuga i källaren.                                   |
| Uppvärmningssystem  | Fjärrvärme                                               |
| Ventilation         | Mekanisk frånluft                                        |
| Vatten              | Kommunalt                                                |
| El                  | Troligen ombyggt på 1980-talet                           |
| Hiss                | Finns ej                                                 |
| Grundläggning       | Träpålar                                                 |
| Stomme              | Trä                                                      |
| Bjälklag            | Trä                                                      |
| Yttertak            | Betongpannor                                             |

| Fasader         | Plåt och Steniskivor                                                                                                    |
|-----------------|----------------------------------------------------------------------------------------------------|
| Fönster         | Trä med aluminium på utsidan, 2+1 glas.                                                                                                    |
| Balkong         | Finns ej                                                                                                    |
| Trapphus, entré | Trätrappor                                                                                                    |
| Tvättstuga      | l källaren                                                                                                    |
| Sophantering    | På gården                                                                                                    |
| Parkering       | Boendeparkering på gatan.                                                                                                    |
| Mark            | Gräsmatta och asfalteringar.                                                                                                    |
| Övrigt          | Fastighetsförråd 12 kvm, Cykelrum 18 kvm. Var och en<br>boende tecknar sitt bredbandsavtal med Telia som<br>försett fastigheten men bredband och kabel TV (utan<br>kostnad för fastighetsägaren) |

### 3.2 Teknisk status

Beträffande fastighetens tekniska status och skick hänvisas till besiktningsprotokoll upprättat av Hans Bredemark, den 17 november 2020. Underhållsbehovet under kalkylperioden (11 år) uppgår enligt besiktningsutlåtandet till ca 870 000 kr inkl. moms. Som initial reparationsfond avsätts 570 000 kr inkl. moms. Resterande underhåll täcks genom den årliga avsättningen till underhållsfonden.

## 3.3 Generell beskrivning av lägenheter

| Golv                                                                                                    | Väggar                                                                    | Tak                                                                                                    | Övrigt                                                                                                    |
|----------------------------------------------------------------------------------------------------|---------------------------------------------------------------------------|----------------------------------------------------------------------------------------------------|----------------------------------------------------------------------------------------------------|
| Linoleum/platsmatta                                                                                                    | Gips/målad vägg                                                           | Gins/målat                                                                                                    | a series and a series of                                                                                                    |
| Plastmatta                                                                                                    |                                                                           |                                                                                                    |                                                                                                    |
| Parkett/matta                                                                                                    |                                                                           |                                                                                                    | 2                                                                                                    |
| Services and the service services and the services and th |                                                                           | a second second s |                                                                                                    |
| -                                                                                                    |                                                                           | Gips/maiat                                                                                                    |                                                                                                    |
|                                                                                                    | Linoleum/platsmatta<br>Plastmatta<br>Parkett/matta<br>Plastmatta/linoleum | Linoleum/platsmatta Gips/målad vägg<br>Plastmatta Kakel<br>Parkett/matta Gips målat/tapet<br>Plastmatta/linoleum Gips målat/tapet                                                                                                    | Linoleum/platsmatta Gips/målad vägg Gips/målat<br>Plastmatta Kakel Gips/målat<br>Parkett/matta Gips målat/tapet Gips/målat<br>Plastmatta/linoleum Gips målat/tapet Gips/målat |

## **4 TAXERINGSVÄRDE**

Taxeringsvärdet för år 2021 är 12 600 000 kr, fördelat på byggnader 6 400 000 kr och mark 6 200 000 kr. Typkod är 320 (Hyreshusenhet, huvudsakligen bostäder). Taxeringsvärdet är framtaget vid den allmänna fastighetstaxeringen 2019. Enligt gällande regelverk ligger taxeringsvärdet fast i tre år och justeras nästa gång vid den förenklade fastighetstaxeringen år 2022.

# 5 FÖRENINGENS ANSKAFFNINGSKOSTNAD

| kr         | kr/m <sup>2</sup>                                         |
|------------|-----------------------------------------------------------|
| 22 000 000 | 30 429                                                    |
| 297 550    |                                                           |
| 301 250    |                                                           |
| 22 598 800 | 31 257                                                    |
| 570 000    |                                                           |
| 23 168 800 | 32 045                                                    |
|            | 22 000 000<br>297 550<br>301 250<br>22 598 800<br>570 000 |

## 6 FINANSIERING

|                         | Belopp     | Bindningstid | R    | Ränta |     | Amortering | Kapital- | Ränta efter |
|-------------------------|------------|--------------|------|-------|-----|------------|----------|-------------|
| Lån                     | kr         | år           | %    |       | kr  | kr         | kostn kr | löptid %    |
| Bottenlån 1             | 4 500 000  | ca 2 år      | 1,65 | 74    | 250 | 45 000     | 119 250  | 1,85        |
| Bottenlån 2             | 4 500 000  | ca 4 år      | 1,96 | 88    | 200 | 45 000     | 133 200  | 2,10        |
| Summa lån år 1          | 9 000 000  | Snittränta:  | 1,81 | 162   | 450 | 90 000     | 252 450  | 1,98        |
| Insatser                | 14 168 800 |              |      |       |     |            |          |             |
| Summa finansiering år 1 | 23 168 800 |              |      |       |     |            |          |             |

Amortering på föreningens lån sker med 1,00% per år.

Föreningen ställer säkerhet för lånen i form av pantbrev.

# 7 FÖRENINGENS KOSTNADER

## 7.1 Drift- och underhållskostnader

|                                  | kr      | kr/m <sup>2</sup> |
|----------------------------------|---------|-------------------|
| Vatten                           | 45 000  | 62                |
| Värme                            | 65 000  | 90                |
| El                               | 21 000  | 29                |
| Renhållning                      | 23 000  | 32                |
| Styrelse/revision                | 8 000   | 11                |
| Ekonomisk förvaltning            | 20 000  | 28                |
| Trappstädning                    | 22 000  | 30                |
| Fast skötsel                     | 50 000  | 69                |
| Försäkring                       | 12 000  | 17                |
| Kabel TV                         | 6 500   | 9                 |
| Löpande underhåll                | 20 000  | 28                |
| Summa driftkostnad år 1          | 292 500 | 405               |
| Avsättning yttre underhåll       | 57 840  | 80                |
| Årlig höjning av driftkostnad, % | 2,00 %  |                   |

<sup>&</sup>lt;sup>1</sup> Inköpspriset är fördelat mellan köpeskilling för fastigheten, 19 726 685 kr, och köpeskilling för aktierna i bolaget (ej inräknat bolagets likvida medel), 2 273 315 kr.

<sup>&</sup>lt;sup>2</sup> Lagfartskostnaden är beräknad som 1,5 % av det högsta av köpeskillingen för fastigheten (ej inräknat köpeskillingen för aktierna) och taxeringsvärdet.

Bedömningen av de löpande driftkostnaderna bygger på uppgifter från fastighetsägaren samt den normala kostnadsbilden för likvärdiga fastigheter. Det faktiska värdet för enstaka poster kan bli högre eller lägre än det beräknade värdet. Drift- och underhållskostnaderna antas öka i takt med den bedömda inflationen. Det bedömda underhållsbehovet enligt underhållsplanen täcks av den årliga avsättningen till den yttre fonden tillsammans med reparationsfonden vid kalkylstarten.

### 7.2 Historiska driftkostnader

I nedanstående tabell redovisas historiska driftkostnader för fastigheten baserat på de uppgifter som lämnats av fastighetsägaren.

| kr                     | 2019   |
|------------------------|--------|
| Vatten                 | 40 053 |
| Värme                  | 63 913 |
| El                     | 19 234 |
| Renhållning            | 21 819 |
| Försäkring             | 9 523  |
| KabelTV                | 6 004  |
| Fastigh skötsel o städ | 76 386 |

### 7.3 Fastighetsskatt/avgift

|                                              | kr         |
|----------------------------------------------|------------|
| Taxeringsvärde bostäder                      | 12 600 000 |
| Kommunal fastighetsavgift (1 459 kr per lgh) | 18 967     |

Fastighetsskatten/den kommunala fastighetsavgiften för flerbostadshus uppgår till 0,30 % av taxeringsvärdet. Den kommunala fastighetsavgiften är dock begränsad till maximalt 1 459 kr per lägenhet (prognos för 2021). Taxeringsvärdet antas öka med 2,0 % per år.

### 7.4 Avskrivningar

| - NI       |
|------------|
| 11 325 740 |
| 113 257    |
|            |

Föreningen ska enligt lag göra bokföringsmässiga avskrivningar på byggnaden. Avskrivningar påverkar föreningens bokföringsmässiga resultat men inte dess likviditet. Avskrivning sker i planen enligt en rak avskrivningsplan på 100 år.

Föreningen avser att tillämpa bokföringsnämndens rekommendation om årsredovisning i mindre företag (K2), vilket innebär att samma avskrivningstid tillämpas för hela byggnaden.

# 8 FÖRENINGENS INTÄKTER

|                                      | kr      | kr/m <sup>2</sup> |
|--------------------------------------|---------|-------------------|
| Årsavgift bostäder                   | 616 077 | 889               |
| Hyresintäkter lokaler                | 6 072   | 202               |
| Totala intäkter år 1                 | 622 149 |                   |
| Årlig höjning av avgifter (snitt), % | 2,00 %  |                   |
| Årlig höjning av hyror (snitt), %    | 2,00 %  |                   |

Årsavgiften antas öka med i genomsnitt 2 % per år.

Årsavgifterna är anpassade för att täcka föreningens löpande utbetalningar för drift, låneräntor, amorteringar och avsättningar till underhållsfonden.

## 9 NYCKELTAL

Nyckeltalen i tabellen avser kr/m<sup>2</sup> total bostadsarea (BOA) + lokalarea (LOA) om inget annat anges.

|                                                  | kr/m²  |
|--------------------------------------------------|--------|
| Anskaffningskostnad                              | 32 045 |
| Anskaffningskostnad, bruttoarea (BTA)            | 25 679 |
| Lån år 1                                         | 12 448 |
| Insatser, area upplåten med bostadsrätt          | 20 446 |
| Årsavgift år 1                                   | 889    |
| Driftskostnader år 1                             | 405    |
| Avsättning underhållsfond år 1                   | 80     |
| Amortering + avsättning till underhållsfond år 1 | 204    |
| Hyresintäkter år 1, uthyrd area                  | 202    |
| Kassaflöde år 1                                  | 81     |

## **10 EKONOMISK PROGNOS SAMT KÄNSLIGHETSANALYS**

I följande avsnitt redovisas en *ekonomisk prognos* för perioden 1-6 år samt år 11 givet ett inflationsantagande om 2 % per år.

Föreningen kommer enligt prognosen att redovisa ett bokföringsmässigt underskott som beror på att avskrivningarna överstiger summan av de årliga amorteringarna på föreningens lån och de årliga avsättningarna till underhållsfonden. Detta underskott påverkar inte föreningens likviditet eftersom avskrivningarna är en bokföringspost som inte motsvaras av någon utbetalning.

Därutöver redovisas en *känslighetsanalys I* utvisande förändringar i årsavgiftsuttagen vid en antagen inflationsutveckling på 3,0% och 4,0% istället för 2,0% respektive en antagen ränteökning om 1,0% och 2,0%. Känslighetsanalysen visar vad avgiften behöver vara för att resultatet och kassaflödet ska bli minst samma som i prognosen varje år i kalkylen.

Därefter följer en känslighetsanalys II utvisande nödvändiga förändringar i årsavgiftsuttagen vid olika anslutningsgrad till föreningen. 100 % anslutning innebär att samtliga lägenheter ombildas, 80 % anslutning att 80 % av den totala lägenhetsarean ombildas osv. Anledningen till att årsavgiften förändras vid olika anslutningsgrad är att föreningen måste låna till de vilande insatserna, till dess att hyresrätterna kan upplåtas med bostadsrätt, och hyres-intäkterna är inte lika stora som kostnaden för lånet. Vilande insatser antas lånefinansieras till en ränta om 1,50%.

Inom föreningens elva första verksamhetsår föreligger ett åtgärdsbehov om ca 870 000 kr (se 3.2 teknisk status). Föreningen har beslutat om att avsätta 570 000 kr i reparationsfonden. Större åtgärder därutöver som infaller under prognosperioden (se bilagt besiktningsprotokoll) får antingen lånefinansieras alternativt om någon kvarvarande hyresrätt tomställts och föreningen kunnat sälja denna med bostadsrätt.

## 10.1 Ekonomisk prognos

Prognosen är baserad på att 100% av bostäderna upplåts med bostadsrätt.

| År                                   | 1       |           | 3        |                              | 5        | 6                     | 1:                         |
|--------------------------------------|---------|-----------|----------|------------------------------|----------|-----------------------|----------------------------|
| Ränta                                | 2021    |           | 2023     |                              | 2025     |                       | 203:                       |
| Ränta %                              | 162 450 |           | 168 021  |                              | 170 640  |                       | 159 975                    |
| Avskrivningar                        | 1,81%   |           | 1,91%    |                              | 1,98%    | and the second second | 1,98%                      |
| Driftskostnader                      | 113 257 |           | 113 257  | and the second second second | 113 257  | 113 257               | 113 257                    |
| Planerat underhåll                   | 292 500 |           | 304 317  | 310 403                      | 316 611  | 322 944               | 356 556                    |
|                                      | 5       | 000 100   | -        | -                            | 110 000  | -                     | -                          |
| Fastighetsskatt/avgift               | 18 967  |           | 19 733   | 20 128                       | 20 530   | 20 941                | 23 121                     |
| Summa kostnader                      | 587 174 | 1 275 179 | 605 329  | 610 095                      | 731 039  | 626 005               | 652 909                    |
| Årsavgift/m² (bostäder)              | 889     | 907       | 925      | 943                          | 962      | 982                   | 1.004                      |
| Årsavgifter bostäder                 | 616 077 | 628 399   |          | 653 786                      | 666 862  |                       | 1 084<br>750 994           |
| Hyresintäkter lokaler                | 6 072   | 6 193     | 6 317    | 6 4 4 4                      | 6 573    | 6 704                 |                            |
| Summa intäkter                       | 622 149 | 634 592   | 647 284  |                              | 673 434  |                       | 7 402                      |
| Årets Resultat                       | 34 975  | -640 587  | 41 955   | 50 134                       | -57 605  |                       |                            |
| Ackumulerat redovisat resultat       | 34 975  | -605 613  | -563 657 |                              | -571 128 | <b>60 898</b>         | <b>105 487</b><br>-198 386 |
| Kassaflödeskalkyl                    |         |           |          |                              |          | 010200                | 190 300                    |
| Årets resultat enligt ovan           | 34 975  | -640 587  | 41 955   | 50 134                       | 57 605   | 60.000                |                            |
| Återföring avskrivningar             | 113 257 | 113 257   | 113 257  | 50 134<br>113 257            | -57 605  | 60 898                | 105 487                    |
| Amorteringar                         | -90 000 | -90 000   |          |                              | 113 257  | 113 257               | 113 257                    |
| Betalnetto före avsättning           | -30 000 | -90 000   | -90 000  | -90 000                      | -90 000  | -90 000               | -90 000                    |
| till underhållsfond                  | 58 232  | -617 330  | 65 213   | 73 392                       | -34 348  | 84 156                | 128 745                    |
| Avsättning till yttre underhåll      | -57 840 | -58 997   | -60 177  | -61 380                      | -62 608  | -63 860               |                            |
| Disposition underhållsfond           | -       | 683 400   | 001//    | -01 280                      |          | -03 860               | -70 507                    |
| Betalnetto efter avsättn.            |         | 003 400   |          | -                            | 110 000  | -                     | -                          |
| ill underhållsfond                   | 392     | 7 073     | 5 036    | 12 011                       | 13 044   | 20 295                | 58 238                     |
| ngående saldo kassa                  | 570 000 |           |          |                              |          |                       |                            |
| Ackumulerat saldo kassa <sup>3</sup> | 628 232 | 10 902    | 76 115   | 149 506                      | 115 159  | 199 314               | 627 445                    |
| Ackumulerad avsättning underhåll     | 627 840 | 3 4 3 7   | 63 614   | 124 994                      | 77 602   | 141 462               | 355 438                    |
|                                      |         |           |          |                              | 11 002   | 171 402               | 333 438                    |

<sup>&</sup>lt;sup>3</sup> Ackumulerat saldo kassa visar situationen om inget underhåll utförs under perioden. Kassan visar då att föreningen har tillräcklig likviditet för att täcka planerat framtida underhåll som avsatts till underhållsfonden. Om föreningen utför underhåll under perioden görs uttag ur underhållsfonden och kassan minskar med motsvarande belopp.

## 10.2 Känslighetsanalys I

Förändrat ränteantagande och inflationsantagande enligt nedan.

|                                                         | 1       | 2       | 3       |         | 5       | 6       | 1      |
|---------------------------------------------------------|---------|---------|---------|---------|---------|---------|--------|
|                                                         | 2021    | 2022    | 2023    | 2024    | 2025    | 2026    | 203    |
| Huvudalternativ enligt ekonomisk prognos                |         |         |         |         |         |         |        |
| Ränta %                                                 | 1,8%    | 1,8%    | 1,9%    | 1,9%    | 2,0%    | 2,0%    | 2,09   |
| Nettoutbetalningar och fondavsättning <sup>4</sup>      | 615 685 | 621 325 | 635 931 | 641 774 | 653 817 | 659 903 | 692 75 |
| Nettoutbetalningar och fondavsättning kr/m <sup>2</sup> | 888     | 897     | 918     | 926     | 943     | 952     | 1 00   |
| Årsavgift enligt prognos kr/m²                          | 889     | 907     | 925     | 943     | 962     | 982     | 1 08   |
| Huvudalternativ men låneränta + 1,00%                   |         |         |         |         |         |         | 108    |
| Ränta %                                                 | 1,8%    | 1,8%    | 2,4%    | 2,4%    | 3,0%    | 3,0%    | 3,09   |
| Nettoutbetalningar och fondavsättning                   | 615 685 | 621 321 | 679 956 | 685 299 | 739 972 | 745 028 | 771 61 |
| Nettoutbetalningar och fondavsättning kr/m²             | 888     | 897     | 981     | 989     | 1 068   | 1075    | 1 11   |
| Årsavgift enligt huvudalternativ kr/m²                  | 889     | 907     | 988     | 1 006   | 1 087   | 1 104   | 1 19   |
| Ändring nödvändig nivå på årsavgift                     | 0,0%    | 0,0%    | 6,9%    | 6,7%    | 12,9%   | 12,5%   | 10,59  |
| luvudalternativ men låneränta + 2,00%                   |         |         |         | 0,170   | 12,370  | 12,570  | 10,5   |
| länta %                                                 | 1,8%    | 1,8%    | 2,9%    | 2,9%    | 4,0%    | 4,0%    | 4,09   |
| Nettoutbetalningar och fondavsättning                   | 615 685 | 621 317 | 723 981 | 728 824 | 826 127 | 830 152 | 850 48 |
| lettoutbetalningar och fondavsättning kr/m²             | 888     | 897     | 1 045   | 1 052   | 1 192   | 1 198   | 1 22   |
| Årsavgift enligt huvudalternativ kr/m²                  | 889     | 907     | 1 052   | 1 069   | 1 2 1 1 | 1 227   | 1 31   |
| Andring nödvändig nivå på årsavgift                     | 0,0%    | 0,0%    | 13,7%   | 13,3%   | 25,8%   | 25,0%   | 21,09  |
| luvudalternativ men inflation + 1,00%                   |         |         |         |         |         |         |        |
| änta %                                                  | 1,8%    | 1,8%    | 1,9%    | 1,9%    | 2,0%    | 2,0%    | 2,09   |
| lettoutbetalningar och fondavsättning                   | 615 685 | 631 658 | 643 377 | 653 223 | 673 842 | 679 951 | 738 13 |
| lettoutbetalningar och fondavsättning kr/m <sup>2</sup> | 888     | 911     | 928     | 943     | 972     | 981     | 1 06   |
| rsavgift enligt huvudalternativ kr/m²                   | 889     | 922     | 936     | 960     | 991     | 1 010   | 1 149  |
| ndring nödvändig nivå på årsavgift                      | 0,0%    | 1,6%    | 1,2%    | 1,8%    | 3,0%    | 2,9%    | 6,0%   |
| luvudalternativ men inflation + 2,00%                   |         |         |         |         | -1-1-   |         | 0,07   |
| änta %                                                  | 1,8%    | 1,8%    | 1,9%    | 1,9%    | 2,0%    | 2,0%    | 2,0%   |
| lettoutbetalningar och fondavsättning                   | 615 685 | 641 990 | 650 896 | 664 896 | 694 458 | 700 702 | 787 65 |
| lettoutbetalningar och fondavsättning kr/m <sup>2</sup> | 888     | 926     | 939     | 959     | 1 002   | 1 011   | 1 13   |
| srsavgift enligt huvudalternativ kr/m²                  | 889     | 937     | 947     | 977     | 1 021   | 1 041   |        |
| ndring nödvändig nivå på årsavgift                      | 0,0%    | 3,3%    | 2,3%    | 3,5%    | 6,1%    | 6,0%    | 1 221  |

### 10.3 Känslighetsanalys II

Nedan följer flera känslighetsanalyser som utvisar de nödvändiga förändringarna i årsavgiftsuttagen vid olika anslutningsgrad; 100 % anslutning innebär att samtliga lägenheter ombildas, 80 % anslutning att 80 % av den totala lägenhetsarean ombildas osv. Lokaler räknas inte med i anslutningsgraden. Känslighetsanalyserna visar vad avgiften behöver vara för att resultatet och kassaflödet ska bli minst samma som i prognosen varje år i kalkylen.

<sup>&</sup>lt;sup>4</sup> Nettoutbetalningar definieras som utbetalningar minus inbetalningar utom årsavgiften, och innefattar låneräntor, amorteringar, driftskostnader, fastighetsskatt/fastighetsavgift minus hyresintäkter. Nettoutbetalningarna med tillägg för avsättning till underhållsfonden visar hur stor årsavgiften behöver vara för att kassaflödet ska bli 0.

# 10.3.1 Anslutning enligt prognos - 100%

|                                     | 2021               | 2022      | 2023      | 2024      | 2025      | 2026      | 2031      |
|-------------------------------------|--------------------|-----------|-----------|-----------|-----------|-----------|-----------|
| Föreningens lån                     | 9 000 000          | 8 910 000 | 8 820 000 | 8 730 000 | 8 640 000 | 8 550 000 | 8 100 000 |
| Räntekostnader                      | 162 450            |           | 168 021   | 166 307   | 170 640   | 168 863   |           |
| Inkomstskatt                        | _                  |           | 100 011   | 100 307   | 170 040   | 100 003   | 159 975   |
| Övriga kostnader                    | 424 724            | 1 114 354 | 437 308   | 443 789   | 560 399   | 457 142   | 492 934   |
| Summa kostnader                     | Television and the | 1 275 179 | 605 329   | 610 095   | 731 039   | 626 005   | 652 909   |
| Summa utgifter och avsättningar     | 621 757            | 627 519   | 642 248   | 648 218   | 660 390   | 666 607   | 700 158   |
| Hyresintäkter                       | 6 072              | 6 193     | 6 317     | 6 4 4 4   | 6 573     | 6 704     | 7 402     |
| Avgiftsintäkter                     | 616 077            | 628 399   | 640 967   | 653 786   | 666 862   | 680 199   | 750 994   |
| Övriga intäkter                     | 1-1-5-             | _         | -         | -         | 000 002   |           | 750 994   |
| Summa intäkter                      | 622 149            | 634 592   | 647 284   | 660 229   | 673 434   | 686 903   | 758 396   |
| Årets resultat                      | 34 975             | -640 587  | 41 955    | 50 134    | -57 605   | 60 898    | 105 487   |
| Betalnetto efter fondavsättning     | 392                | 7 073     | 5 036     | 12 011    | 13 044    | 20 295    | 58 238    |
| Avgifter kr/m² bostäder             | 889                | 907       | 925       | 943       | 962       | 982       | 1 084     |
| Ändring nödvändig nivå på årsavgift | 0,0%               | 0,0%      | 0,0%      | 0,0%      | 0,0%      | 0,0%      | 0,0%      |

## 10.3.2 80 % anslutning

|                                     | 2021       | 2022       | 2023       | 2024       | 2025       | 2026       | 2031       |
|-------------------------------------|------------|------------|------------|------------|------------|------------|------------|
| Föreningens lån                     | 11 833 760 | 11 715 422 | 11 597 085 | 11 478 747 | 11 360 410 | 11 242 072 | 10 650 384 |
| Räntekostnader                      | 204 956    | 202 907    | 209 677    | 207 538    | 211 446    | 209 244    | 198 231    |
| Inkomstskatt                        | - 100      | -          | -          | _          | _          |            |            |
| Övriga kostnader                    | 424 724    | 1 114 354  | 437 308    | 443 789    | 560 399    | 457 142    | 492 934    |
| Summa kostnader                     | 629 681    | 1 317 261  | 646 985    | 651 326    | 771 845    | 666 386    | 691 165    |
| Summa utgifter och avsättningar     | 692 601    | 697 938    | 712 242    | 717 787    | 729 534    | 735 326    | 766 752    |
| Hyresintäkter                       | 174 477    | 177 967    | 181 526    | 185 157    | 188 860    | 192 637    | 212 687    |
| Avgiftsintäkter                     | 518 516    | 527 044    | 535 752    | 544 642    | 553 718    | 562 985    | 612 303    |
| Övriga intäkter                     | -          | _          |            | -          |            | -          | -          |
| Summa intäkter                      | 692 993    | 705 011    | 717 278    | 729 798    | 742 578    | 755 621    | 824 990    |
| Årets resultat                      | 63 312     | -612 250   | 70 293     | 78 472     | -29 268    | 89 236     | 133 825    |
| Betalnetto efter fondavsättning     | 392        | 7 073      | 5 036      | 12 011     | 13 044     | 20 295     | 58 238     |
| Avgifter kr/m² bostäder             | 935        | 951        | 966        | 982        | 999        | 1 015      | 1 104      |
| Ändring nödvändig nivå på årsavgift | 5,2%       | 4,8%       | 4,5%       | 4,1%       | 3,8%       | 3,5%       | 1,9%       |

# **11 LÄGENHETSREDOVISNING**

| Lgh     |        |       | Boarea | Andelstal | Insats                 | Marknads-                                                                                                    | Marinela | Bartonia | 0         | and the second |
|---------|--------|-------|--------|-----------|------------------------|----------------------------------------------------------------------------------------------------|----------|----------|-----------|----------------|
| nr      | Våning | Beskr | m²     | Alla      |                        |                                                                                                    | M-värde  | Rabatt   | Årsavgift | Akt hyra       |
| 1101    | 1      | 2 rok | 43     |           | kr                     | värde                                                                                                    | kr/m²    | %        | kr/mån    | kr/mån         |
| 1102    | 1      |       |        | 6,5467    | 871 316                | 1 775 000                                                                                                    | 41 279   | 51       | 3 361     | 4 331          |
|         |        | 3 rok | 61     | 9,4744    | 1 469 757              | 2 950 000                                                                                                    | 48 361   | 50       | 4 864     | 7 223          |
| 1201    | 2      | 2 rok | 46     | 7,0275    | 915 987                | 1 850 000                                                                                                    | 40 217   | 50       | 3 608     | 4 743          |
| 1202    | 2      | 3 rok | 67     | 8,7909    | 1 181 019              | 2 400 000                                                                                                    | 35 821   | 51       | 4 513     | 5 847          |
| 1301    | 3      | 2 rok | 46     | 6,7835    | 908 649                | 1 850 000                                                                                                    | 40 217   | 51       | 3 483     |                |
| 1302    | 3      | 3 rok | 67     | 8,7911    | 1 181 026              | 2 400 000                                                                                                    | 35 821   | 51       |           | 4 492          |
| 1401    | 4      | 2 rok | 72     | 9,0432    | 1 250 885              | 2 525 000                                                                                                    | 35 069   |          | 4 513     | 5 847          |
| 1101    | 1      | 2 rok | 49     | 7,6011    | 1 370 113              | 2 750 000                                                                                                    |          | 50       | 4 643     | 6 106          |
| 1102    | 1      | 2 rok | 44     | 6,6256    | a second second second | and the second second second second second second second second second second second second second second second | 56 122   | 50       | 3 902     | 6 736          |
| 1201    | 2      | 2 rok |        |           | 883 761                | 1 800 000                                                                                                    | 40 909   | 51       | 3 402     | 4 385          |
| 1202    |        |       | 51     | 8,1565    | 1 307 835              | 2 625 000                                                                                                    | 51 471   | 50       | 4 188     | 6 3 9 6        |
|         | 2      | 2 rok | 48     | 6,9414    | 921 082                | 1 875 000                                                                                                    | 39 063   | 51       | 3 564     | 4 600          |
| 1301    | 3      | 2 rok | 51     | 7,1782    | 958 413                | 1 950 000                                                                                                    | 38 235   | 51       | 3 685     | 4 762          |
| 1302    | 3      | 2 rok | 48     | 7,0400    | 948 958                | 1 925 000                                                                                                    | 40 104   | 51       | 3 614     |                |
| Lokaler |        |       |        |           |                        |                                                                                                    |          | 51       | 5 014     | 4 701          |
| 1       | -      | -     | 30     | -         |                        | - in                                                                                                    |          | -        |           | 506            |
| Totalt  |        |       | 723    | 100,00    | 14 168 800             | 28 675 000                                                                                                    | 41 378   | 51       | 51 340    | 70 675         |

Var och en boende tecknar sitt bredbandsavtal med Telia som försett fastigheten med bredband och kabel TV.

Bostadsrättshavaren svarar utöver årsavgiften kostnader för hushållsel samt hemförsäkring med bostadsrättstillägg. Dessa tjänster tecknas genom individuella avtal med respektive leverantör.

Lägenhetsareorna kommer från förhandlingsöverenskommelse om hyror och förutsätts uppmätta enligt SS 21054:2020

### LOKAL

Lagerlokal i källaren om 30 kvm, uthyrs från dagen efter föreningens tillträde med hyran 6072 kr/år.

## 12 SÄRSKILDA FÖRHÅLLANDEN AV BETYDELSE FÖR BEDÖMANDE AV FÖRENINGENS VERKSAMHET

- Insats fastställes av styrelsen.
- B. För bostadsrätt i föreningens hus erläggs dessutom en av styrelsen fastställd årsavgift som skall täcka vad som belöper på lägenheten av föreningens löpande utgifter samt dess avsättning till fond. Som grund för fördelningen av årsavgifterna skall gälla lägenheternas andelstal.
- C. Upplåtelseavgift, överlåtelseavgift, pantsättningsavgift och avgift för andrahandsupplåtelse får tas ut efter beslut av styrelsen. Överlåtelseavgiften får uppgå till högst 2,5 %, pantsättningsavgiften till högst 1 % och avgiften för andrahandsupplåtelse till högst 10 % av prisbasbeloppet.
- D. Bostadsrättshavaren svarar för att på egen bekostnad hålla lägenhetens inre i gott skick. Vad gäller installationer m.m. hänvisas till vad som stadgas under "Bostadsrättshavarens rättigheter och skyldigheter" i föreningens stadgar.
- E. Bostadsrättshavaren svarar för att på egen bekostnad teckna abonnemang för hushållsel. Kostnaden för hushållsel för en lägenhet (exklusive värme) ligger normalt mellan ca 400 – 1 000 kr per månad beroende på storleken på lägenheten och antal personer i hushållet m.m.
- F. Bostadsrättshavaren rekommenderas att teckna en hemförsäkring med så kallat bostadsrättstillägg. Kostnaden ligger normalt mellan ca 100 - 200 kr/månad.
- G. Inom föreningen skall bildas följande fonder:
  - Fond f
    f
    or yttre underh
    all
- H. I planen redovisade boareor samt lokalareor baseras bl.a. på historiska uppgifter. Eventuella avvikelser från den sanna boarean eller lokalarean enligt Svensk Standard skall ej föranleda ändringar i insatser eller andelstal.
- I. De lämnade uppgifterna i denna ekonomiska plan angående fastighetens utförande, beräknade kostnader och intäkter m.m. hänför sig till vid tidpunkten för planens upprättande kända och bedömda förutsättningar.
- J. I övrigt hänvisas till föreningens stadgar av vilka bl.a. framgår vad som gäller vid föreningens upplösning eller likvidation.

Göteborg 2021-06-01

Stina Kööpikkä

Maria Ekhem

Magnus Nordin

14 (14)

# TEKNISK RAPPORT

## Myntgatan 10 Göteborg

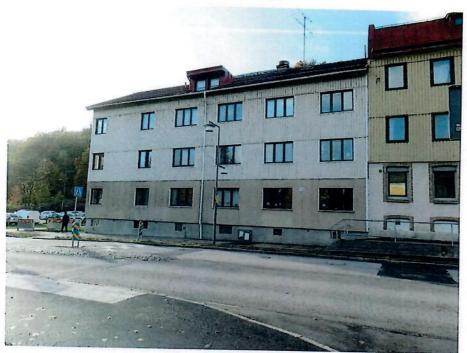

# Huskonsulterna i Göteborg AB

den 17 november 2020 Upprättad av: Hans Bredemark

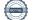

Myntgatan 10, Göteborg

# **TEKNISK RAPPORT**

Myntgatan 10

Göteborg

#### Förutsättningar

Rapporten bygger på en teknisk, okulär statusbesiktning in- och utvändigt av tillgängliga utrymmen samt några lägenheter med anledning av planerad ombildning från hyresrätt till bostadsrätt. Besiktningen är utförd 2020-10-28.

Rapporten uppfyller ett lagkrav i samband med ombildning och avsikten med besiktningen är att visa husets skick. Hyresgästerna i fastigheten skall inför fastighetsförvärv få upplysning om nödvändigt underhålls- och reparationsbehov som kan förutses samt uppskattade kostnader härför.

Notera att kostnader för de olika delarna inte kan garanteras utan kan variera över tiden och konjunkturer. För bedömning av kostnaderna vid varje tillfälle krävs därför fackkunskap om planerad teknisk åtgärd och upphandling. Kostnadsbedömningarna i denna rapport baserar sig på prisuppgifter aktuella vid besiktningen och ligger till grund för de avsättningar som anges i den ekonomiska planen.

Denna rapport ger ingen fullständig garanti om att fastigheten som besiktigats inte har några tekniska risker annat än vad som anges i denna rapport.

#### Fastighetsuppgifter

| Fastighetsbeteckning | Brämaregården 22:3 |
|----------------------|--------------------|
| Hustyp               | Flerbostadshus     |
| Antal våningar       | 3 plan             |
| Byggår               | 1942               |
| Antal lägenheter     | 13 st.             |
| Total lägenhetsyta   | 693 m²             |
| Antal lokaler        | 1 st               |
| Antal lokalyta       | 30 m²              |
| Adresser             | Myntgatan 10       |
|                      | 417 02 Göteborg    |

## Kortfattad byggnadsbeskrivning

| Stomme        | Trä                                  |
|---------------|--------------------------------------|
| Bjälklag      | Trä                                  |
| Yttertak      | Betongpannor                         |
| Fasader       | Plåt och stenskivor (bottenvåningen) |
| Fönster       | Trä med aluminium på utsidan         |
| Ventilation   | Självdrag                            |
| Uppvärmning   | Fjärrvärme                           |
| Grundläggning | Betongplatta                         |

### Sammanfattning

### Invändigt

| Badrum/wc  | Badrummen är i varierande skick och ålder. I de besiktigade lägenheterna har<br>badrummen plastmatta på golven och kakel på väggarna.<br>Medlemmen ansvar själv för yt- och tätskikten.                                                                                                    |                              |
|------------|----------------------------------------------------------------------------------------------------|------------------------------|
| EI         | El-installationerna i lägenheterna är troligtvis från 1980-talet och i bra skick.<br>Inga åtgärder de kommande 15-20 åren.                                                                                                    |                              |
| Trapphus   | Första våningen har terrazzo och övriga två planen har trägolven. Väggarna är målade<br>och trapphusen är i bra skick.                                                                                                    |                              |
| Källare    | Källare med lägenhetsförråd, undercentral, tvättstuga mm. Vissa väggar har fuktskador<br>som beror på att den utvändiga isoleringen inte fungerar samt att väggarna är målade<br>med en "tät" färg. De skadade delarna skapas upp och lagas. Därefter målas väggarna<br>med en silikatfärg.                                                               |                              |
| Tvättstuga | Tvättstuga med klinker på golv och kakel på väggarna. Ytskikten är troligtvis från 1980-<br>talet och i bra skick. I anslutning till tvättstugan finns även ett torkrum meden<br>värmefläkt. Tvättstugan är utrustad med 1 tvättmaskin, 1 torktumlare och 1 centrifug.<br>Det saknas en luddlåda som samlar upp vattnet från tvättmaskin och centrifugen. | 11-17                        |
| Vindar     | Husen har en kallvind med lägenhetsförråd. Inga synliga skador från läckage från<br>yttertaket.                                                                                                    | TEKNISK RAPPORT   2020-11-17 |
|            |                                                                                                    |                              |

Myntgatan 10, Göteborg

### Utvändigt

- Tak Yttertak med betongpannor och plåtklädda huvar, stosar, mm. Det förekommer färgsläpp på plåten som behöver åtgärdas. Det förekommer också mindre påväxt Yttertaket i övrigt är i bra skick. Taken rengörs inom några år. Inga ytterligare åtgärder de kommande 10-15 åren.
- Fasader Fasaderna är klädda med plåt från våning 1 och uppåt. Bottenvåningen är klädd med stenskivor och sockeln är putsad. På putsade sockeln förekommer vissa skador som lagas och målas.
- Dörrar mm Trapphusdörrarna är i aluminium. Källardörren är av trä och är i behöv av att oljas/laseras.

Lägenhetsdörrarna av trä i bra skick. Inga åtgärder de kommande 10 åren.

- Fönster Fönstren är kopplade träfönster som klätts med aluminium. Färgen släpper på en del fönsterbleck. Blecken målas inom några år. Inga ytterligare åtgärder de kommande 10 åren förutom årlig justering och smörjning.
- Mark Stor gräsmatta på baksidan med asfalterad gång fram till trapphusen. Gången utanför trapphusen är dålig och är i behov av asfaltering. I samband med dessa arbeten görs dräneringen om och grunden isoleras.

Grundlägg-

ning Det finns inga tecken på sättningar.

#### Installationer

TEKNISK RAPPORT | 2020-11-17

| El(fastigh) | Fastighetselen är troligtvis gjord på 1980-talet och i bra skick. Inga åtgärder de |
|-------------|------------------------------------------------------------------------------------|
|             | kommande 15-20 åren.                                                               |

Rör Vatten- och avloppsledningarna är troligtvis från 1980-talet. Inga åtgärder de kommande 20 åren. Värmeledningar och radiatorer har normal en tekniks livslängd på 70-80 år. Inga åtgärder de kommande 25-30 åren. Termostaterna på radiatorerna byts om ca 15 år.

Ventilation Lägenheterna har självdrag med frånluftsdon i bad och mekaniska fläktar i köken.

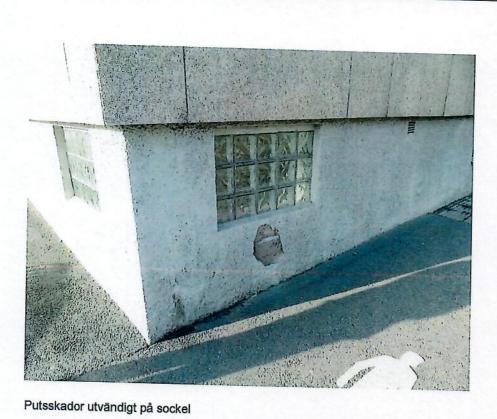

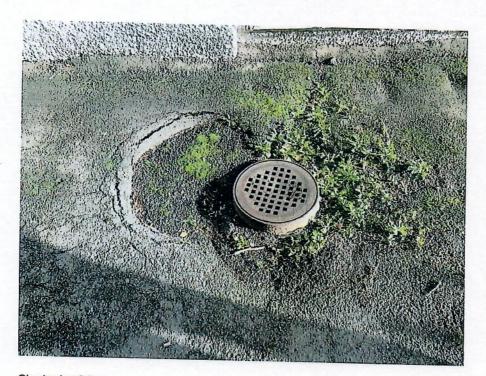

Skador i asfalten

TEKNISK RAPPORT | 2020-11-17

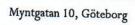

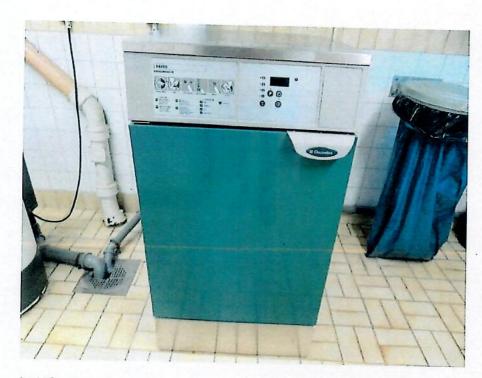

Luddlåda saknas

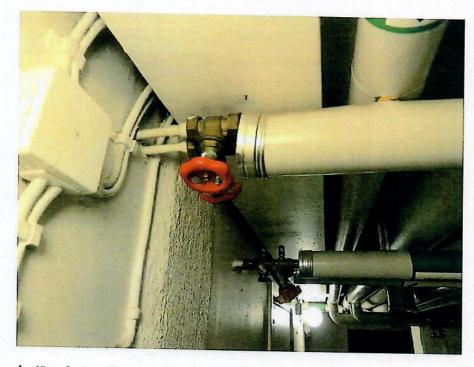

Avstängningsventiler i källaren saknar märkning

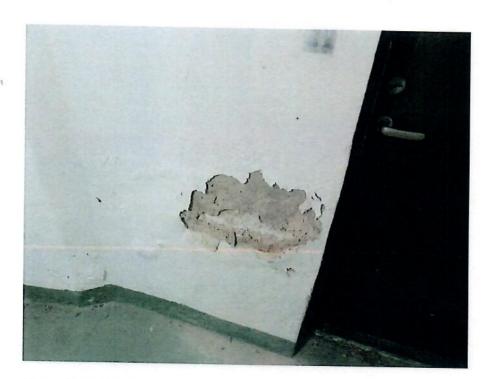

Putsskador i källaren

Myntgatan 10, Göteborg

# Åtgärdsförslag (ungefärliga kostnader inklusive moms)

### Omgående-2 år

- 1) Målning plåtdetaljer på tak samt rengöring takpannorna
- 2) Isolera och dränera grunden samt åtgärda fuktskador i källaren.
- 3) Åtgärda gångbanan framför trapphus entréer samt justera höjder på brunnar
- 4) Putslagning och målning sockel
- 5) Installera luddlåda på avlopp från tvättmaskinen
- 6) Diverse oförutsett, mindre reparationer och eventuella konsultkostnader Totalt omgående-2 år

### <u>3-5 år</u>

7) Diverse oförutsett, mindre reparationer Totalt 3-5 år

### <u>6-10 år</u>

8) Diverse oförutsett, mindre reparationer Totalt 6-10 år

100

100

tkr

670

Göteborg 2020-11-17

Hem Bredemark

Huskonsulterna i Göteborg AB

TEKNISK RAPPORT | 2020-11-17

### INTYG AV EKONOMISK PLAN

Undertecknad, som för det ändamål som avses i 3 kap 2 § bostadsrättslagen granskat den ekonomiska planen för

Bostadsrättsföreningen Forum 141 unä till Bostadsrättsföreningen Svetsen, org.nr. 769636–7163, får härmed avge följande intyg:

Intyget avser en ekonomisk plan.

Planen innehåller de upplysningar som är av betydelse för bedömandet av föreningens verksamhet.

De faktiska uppgifter som lämnats i planen är riktiga och stämmer överens med innehållet i tillgängliga handlingar och i övrigt med förhållanden som är kända. De i planen gjorda beräkningarna är vederhäftiga och planen framstår som hållbar. Enligt planen kommer det i föreningens hus att finnas minst tre lägenheter avsedda att upplåtas med bostadsrätt.

Platsbesök har genomförts den 28 maj 2021.

På grund av den företagna granskningen vilar planen, enligt min uppfattning, på tillförlitliga grunder.

Till grund för denna bedömning ligger att affären med fastigheten genomförs i enlighet med det pris, de kostnader samt övriga ekonomiska och faktiska förutsättningar och villkor som anges i planen.

Anskaffningskostnaden är den slutliga.

Bostadsmarknaden på orten bedöms överensstämma med i planen angiva bostadspriser.

Göteborg den 1 juni 2021

Anders Lenhoff Av Boverket förklarad behörig intygsgivare Omfattas av ansvarsförsäkring

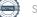

## Handlingar som ligger till grund för bedömningen

| Uppdragsbeställning         | Brf                                            | 2021-05-17                       |
|-----------------------------|------------------------------------------------|----------------------------------|
| Stadgar samt protokoll      | Brf                                            | 2021-05-17, antagna på<br>stämma |
| Registreringsbevis          | Bolagsverket                                   | 2021-05-26                       |
| Fastighetsutdrag            | Infotorg Bisnode                               | 2021-05-18                       |
| Aktieöverlåtelseavtal       | IN 100 AB / Brf                                | Utkast                           |
| Köpebrev                    | IN 11 AB / Brf                                 | Utkast                           |
| Låneoffert                  | Danske Bank                                    | 2021-05-24                       |
| Hyreskontrakt lokal         | IN II AB / IN Kålltorp AB                      | 2021-05-20                       |
| Förhandlingsöverenskommelse | Nordin Fastigheter KB /<br>Hyresgästföreningen | 2020-04-22                       |
| Värdelista lägenheter       | PEO Johanssons<br>Fastighetsvärdering AB       | 2021-03-08                       |
| Teknisk rapport             | Huskonsulterna i Göteborg AB                   | 2020-11-17                       |

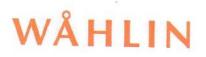

### INTYG AV EKONOMISK PLAN

Undertecknad, som för det ändamål som avses i 3 kap 2 § bostadsrättslagen granskat den ekonomiska planen för

Bostadsrättsföreningen Forum 141 unä till Bostadsrättsföreningen Svetsen, org.nr. 769636–7163, får härmed avge följande intyg:

Intyget avser en ekonomisk plan.

Planen innehåller de upplysningar som är av betydelse för bedömandet av föreningens verksamhet.

De faktiska uppgifter som lämnats i planen är riktiga och stämmer överens med innehållet i tillgängliga handlingar och i övrigt med förhållanden som är kända. De i planen gjorda beräkningarna är vederhäftiga och planen framstår som hållbar. Enligt planen kommer det i föreningens hus att finnas minst tre lägenheter avsedda att upplåtas med bostadsrätt.

Platsbesök har inte bedömts tillföra något av betydelse då den andre intygsgivaren genomfört platsbesök med fotografering den 28 maj 2021.

På grund av den företagna granskningen vilar planen, enligt min uppfattning, på tillförlitliga grunder.

Till grund för denna bedömning ligger att affären med fastigheten genomförs i enlighet med det pris, de kostnader samt övriga ekonomiska och faktiska förutsättningar och villkor som anges i planen.

Anskaffningskostnaden är den slutliga.

Bostadsmarknaden på orten bedöms överensstämma med i planen angiva bostadspriser.

Göteborg den 1 juni 2021

Björn Sahlin Advokatfirman Wåhlin AB Av Boverket förklarad behörig intygsgivare Advokatverksamhet omfattas av ansvarsförsäkring

# WÅHLIN

# Handlingar som ligger till grund för bedömningen

| Uppdragsbeställning         | Brf                                            | 2021-05-17                       |
|-----------------------------|------------------------------------------------|----------------------------------|
| Stadgar samt protokoll      | Brf                                            | 2021-05-17, antagna på<br>stämma |
| Registreringsbevis          | Bolagsverket                                   | 2021-05-26                       |
| Fastighetsutdrag            | Infotorg Bisnode                               | 2021-05-18                       |
| Aktieöverlåtelseavtal       | IN 100 AB / Brf                                | Utkast                           |
| Köpebrev                    | IN 11 AB / Brf                                 | Utkast                           |
| Låneoffert                  | Danske Bank                                    | 2021-05-24                       |
| Hyreskontrakt lokal         | IN II AB / IN Kålltorp AB                      | 2021-05-20                       |
| Förhandlingsöverenskommelse | Nordin Fastigheter KB /<br>Hyresgästföreningen | 2020-04-22                       |
| Värdelista lägenheter       | PEO Johanssons<br>Fastighetsvärdering AB       | 2021-03-08                       |
| Teknisk rapport             | Huskonsulterna i Göteborg AB                   | 2020-11-17                       |

# Verifikat

Transaktion 09222115557447860530

### Dokument

**scan0015** Huvuddokument 26 sidor *Startades 2021-06-01 15:54:24 CEST (+0200) av Håkan Olsson (HO) Färdigställt 2021-06-01 20:09:25 CEST (+0200)* 

### Initierare

Håkan Olsson (HO) Rangifer AB Personnummer 195103124839 *hakan.olsson@fforum.se* +46706205131

### Signerande parter

| <b>Magnus Nordin (MN)</b>                                                                           | <b>Maria Ekhem (ME)</b>                    |
|----------------------------------------------------------------------------------------------------|--------------------------------------------|
| magnus@infastigheter.se                                                                             | maria_ekhem@hotmail.com                    |
| Signerade 2021-06-01 16:17:58 CEST (+0200)                                                          | Signerade 2021-06-01 16:33:28 CEST (+0200) |
| <b>Stina Kööpikkä (SK)</b>                                                                          | <b>Anders Lenhoff (AL)</b>                 |
| stainerr@hotmail.com                                                                                | anders.lenhoff@almega.se                   |
| Signerade 2021-06-01 16:48:38 CEST (+0200)                                                          | Signerade 2021-06-01 18:04:01 CEST (+0200) |
| <b>Björn Sahlin (BS)</b><br>bjorn.sahlin@wahlinlaw.se<br>Signerade 2021-06-01 20:09:25 CEST (+0200) |                                            |

Detta verifikat är utfärdat av Scrive. Information i kursiv stil är säkert verifierad av Scrive. Se de dolda bilagorna för mer information/bevis om detta dokument. Använd en PDF-läsare som t ex Adobe Reader som kan visa dolda bilagor för att se bilagorna. Observera att om dokumentet skrivs ut kan inte integriteten i papperskopian bevisas enligt nedan och att en vanlig papperutskrift saknar innehållet i de dolda bilagorna. Den digitala signaturen (elektroniska förseglingen) säkerställer att integriteten av detta dokument, inklusive de dolda bilagorna, kan bevisas matematiskt och oberoende av Scrive. För er bekvämlighet tillhandahåller Scrive även en tjänst för att kontrollera dokumentets integritet automatiskt på: https://scrive.com/verify

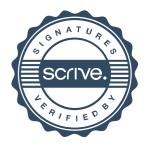